## **ФОРМИРОВАНИЕ УЧЕБНО-ПОЗНАВАТЕЛЬНЫХ МОТИВОВ У УЧАЩИХСЯ КОЛЛЕДЖА ПО УЧЕБНОЙ ДИСЦИПЛИНЕ «ИНФОРМАТИКА» НА ОСНОВЕ ИСПОЛЬЗОВАНИЯ МНОГОФУНКЦИОНАЛЬНЫХ СЕРВИСОВ**

И. А. СЕРЕДА, А. В. ЯКОВЛЕВ

*Учреждение образования «Белорусский государственный университет информатики и радиоэлектроники» филиал «Минский радиотехнический колледж»*

Формирование у учащихся учебно-познавательных мотивов является крайне необходимым, так как именно мотивация придает учебе в колледже значимый смысл. Важно подобрать такой формат обучения, который поддерживал бы эффективную и плодотворную учебную деятельность каждого учащегося на протяжении всех лет обучения, а также являлся бы основой для их самообучения и самосовершенствования в будущем.

Современный подход к преподаванию учебных дисциплин предполагает использование электронных средств обучения, способных обеспечить доступ к образовательным ресурсам как в аудиториях колледжа, так и за его пределами.

Современные системы электронного обучения позволяют создать хорошую базу знаний, наполнив курс лекциями, файлами, глоссарием, ссылками на Интернет-ресурсы. Позволяют осуществить контроль знаний, добавив в курс тесты и задания. При отсутствии возможности очного общения между учащимися и преподавателем, позволяют организовать обратную связь посредством форумов, чатов, опросов и личных сообщений.

Таким образом, системы электронного обучения можно использовать на учебных занятиях, для хранения учебного материала, а также отчетов по практическим занятиям, в качестве дистанционной поддержки очного образования (учащиеся могут доделывать задания и задавать преподавателю вопросы во внеучебное время). Также системы электронного обучения широко используются для организации дистанционного обучения.

Курс учебной дисциплины «Информатика» создан в системе электронного обучения МРК на базе платформы Moodle. Преимуществами Moodle можно выделить свободное распространение, простой и понятный интерфейс, возможность создавать контент как во встроенном редакторе, так и используя сторонние сервисы, полноценную организацию коммуникации, а также мобильное приложение Moodle Mobile, в котором можно выполнять задания и общаться с другими пользователями. Мобильная версия также позволяет скачивать задания для прохождения в офлайн-режиме.

Для того, чтобы сделать курс более наглядным и привлекательным для изучения учащимися, появилась необходимость в поиске электронных многофункциональных сервисов для организации полноценного обучения.

Сервис Online Test Pad является современным бесплатным, удобным, доступным инструментом для создания образовательных тестов, опросов, а с недавнего времени и дистанционных учебных занятий (рисунок 1).

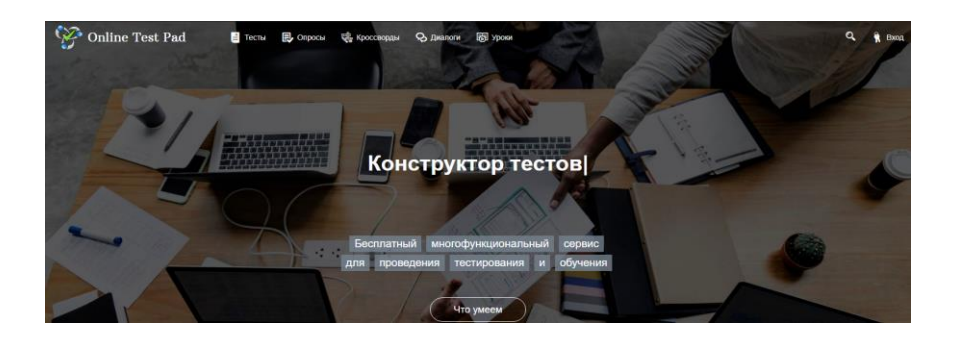

Рисунок 1 – Сервис Online Test Pad

Сервис позволяет создавать различные виды тестов (образовательный, личностный, психологический) с различными типами заданий (тесты с одиночным и множественным выбором, на ввод числа или текста, на установление соответствия или последовательности, на заполнение пропусков и многие другие). Также сервис содержит конструкторы кроссвордов и опросов.

Ранее существовала возможность создавать также интересные логические игры. Однако со временем данная функция пропала и на смену ей пришли диалоговые тренажеры, комплексные задания и система дистанционного обучения и тестирования.

Online Test Pad обладает мощным инструментом оценки учащихся. После выполнения задания учащиеся сразу могут увидеть свои результаты, просмотреть полученный балл, а также правильные и неправильные ответы.

Вся активность тестируемых также автоматически фиксируется в личном кабинете преподавателя. Статистика содержит несколько вкладок: прохождение теста по дням, отдельные ответы учащихся (можно просмотреть параметры формы регистрации, время прохождения теста, правильные и неправильные ответы), рейтинг вопросов, а также таблицу результатов и сводные данные, которые можно сохранить и распечатать.

Кроме перечисленных, можно выделить и другие преимущества сервиса.

1. Большие возможности бесплатной версии (платная версия только увеличивает количество прохождений тестов, кроссвордов, опросов за сутки).

2. Для прохождения теста, кроссворда, урока и диалога учащемуся необходимо только перейти по ссылке. Регистрация учащихся требуется лишь для системы дистанционного образования.

3. Возможность скачать созданные материалы для распечатки или использования в компьютерной аудитории без доступа к сети Интернет.

4. Возможность использовать уже готовые материалы по различным темам и дисциплинам.

5. Простой и удобный интерфейс как для преподавателя, так и для учащихся.

6. Создание виджета для использования на своем сайте.

Из минусов стоит отметить рекламу, всплывающую во время прохождения заданий учащимися, однако на данный момент сервис полностью бесплатен.

Для мотивации учащихся также хорошо подходит многофункциональный сервис H5P, который позволяет создавать интерактивные обучающие материалы и вовлекать в прохождение курса от начала до конца. Стоит отметить, что существуют две версии данного сервиса: H5P.org и H5P.com. Сервис H5P.com обладает максимальным функционалом, но предоставляет бесплатную версию только на 30 дней. В полностью бесплатном сервисе H5P.org отсутствуют некоторые инструменты (например, диалоговые карточки в интерактивных презентациях), но также возможно создание очень интересного интерактивного контента (рисунок 2).

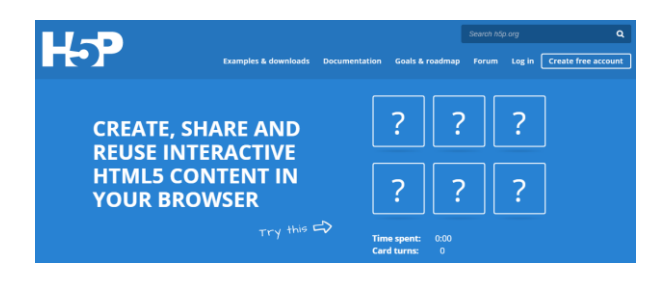

Рисунок 2 — Сервис Н5Р. огд

H5P - это удобный и простой конструктор, в котором есть возможность выбрать любой имеющийся шаблон для создания интерактивного контента. Все компоненты H5P выполнены в современном формате HTML5. Стоит отметить, что HTML5 - не продолжатель языка разметки гипертекста, а новая открытая платформа, предназначенная для создания веб-приложений с использованием мультимедийных элементов.

Весь список создаваемого интерактивного контента условно можно разделить на следующие категории: игровая форма, мультимедийная форма, формат вопросов. Сервис Н5Р позволяет создавать презентации с интерактивными слайдами, на которые можно добавлять различные мультимедиа и интерактивные элементы. При ошибочном результате есть возможность выполнить задание заново, исправив свою ошибку.

Из возможностей сервиса можно также отметить «Диалоговые карточки» – инструмент для быстрого запоминания какой-либо информации. Поворотом карточки учащийся открывает соответствующее слово или выражение. Инструмент «Перетаскивание» позволяет учащемуся связать некоторые элементы и визуализировать логические соединения. Для усложнения задачи можно использовать инструмент «Заполнение пропусков», в котором учащийся сам должен вспомнить недостающее слово.

Исследование применения многофункциональных сервисов на занятиях учебной дисциплины «Информатика» показало, что мотивация к изучению материала выросла в среднем на 70%. Это свидетельствует о том, что использование таких сервисов действительно способствует формированию учебно-познавательных мотивов учащихся. Кроме этого, позволяет сделать курс более наглядным и современным, что привлекает учащихся к изучению учебной дисциплины. Как следствие, учащиеся хорошо усваивают изучаемый материал и могут применять полученные знания на практике.